### Hibernate

**Аннотации в Java (java annotation types)**

• Аннотации представляют собой некие метаданные, которые могут добавлятся в исходный код программы и семантически не влияют на нее, но могут использоваться в процессе анализа кода, компиляции и даже во время выполнения.

### Вот основные варианты использования аннтоаций:

- предоставлять необходимую информацию для компилятора;
- предоставлять метаданные различным инструментам для генерации кода, конфигураций и т.д.;
- использоваться в коде во время выполнения програмного кода (reflection). Аннотации могут быть применены, например, к декларациям классов, полей, методов, ну и конечно же аннотаций :).

### Для описания новой аннотации используется ключевое слово **@interface**. Вот банальный пример аннотации:

public @interface Description { String title(); int version() default 1; String text(); }

### пример ее использования:

@Description(title="title", version=2, text="text") public class Clazz { /\* \*/ }

### **Maven**

• это инструмент для сборки Java проекта: компиляции, создания jar, создания дистрибутива программы, генерации документации

# Преимущества **Maven**:

- **• Независимость от OS**. Сборка проекта происходит в любой операционной системе. Файл проекта один и тот же.
- **• Управление зависимостями**. Редко какие проекты пишутся без использования сторонних библиотек (зависимостей). Эти сторонние библиотеки зачастую тоже в свою очередь используют библиотеки разных версий. Мавен позволяет управлять такими сложными зависимостями. Что позволяет разрешать конфликты версий и в случае необходимости легко переходить на новые версии библиотек.
- **• Возможна сборка из командной строки.** Такое часто необходимо для автоматической сборки проекта на сервере (Continuous Integration).
- **• Хорошая интеграция с средами разработки.** Основные среды разработки на java легко открывают проекты которые собираются c помощью **maven**. При этом зачастую проект настраивать не нужно - он сразу готов к дальнейшей разработке. Как следствие если с проектом работают в разных средах разработки, то **maven** удобный способ хранения настроек. Настроечный файл среды разработки и для сборки один и тот же - меньше дублирования данных и соответственно ошибок.
- Вся структура проекта описывается в файле: **pom.xml** (POM – Project Object Model), который должен находиться в корневой папке проекта.
- Ключевым понятием Maven является **артефакт** это, по сути, любая библиотека, хранящаяся в репозитории (месте хранения). Это может быть какая-то зависимость или плагин.
- **• Зависимости** это те библиотеки, которые непосредственно используются в вашем проекте для компиляции кода или его тестирования.
- **• Плагины** используются самим Maven'ом при сборке проекта или для каких-то других целей (деплоймент, создание файлов проекта для Eclipse и др.).
- **• Архетип** это некая стандартная компоновка файлов и каталогов в проектах различного рода (веб, swing-проекты и прочие). Другими словами, Maven знает, как обычно строятся проекты и в соответствии с архетипом создает структуру каталогов.

## **Жизненный цикл**

- **• validate**  проверяет корректность метаинформации о проекте
- **• compile**  компилирует исходники
- **• test**  прогоняет тесты классов из предыдущего шага
- **• package**  упаковывает скомпилированые классы в удобноперемещаемый формат (**jar** или **war**, к примеру)
- **• integration-test** отправляет упаковынные классы в среду интеграционного тестирования и прогоняет тесты
- **• verify**  проверяет корректность пакета и удовлетворение требованиям качества
- **• install**  добавляет пакет в локальный репозиторий, откуда он будет доступен для использования как зависимость в других проектах
- **• deploy**  отправляет пакет на удаленный *production* сервер, откуда другие

чтобы подключить *Spring Framework* необходимо определить следующую зависимость: <dependencies>

<dependency>

<groupId>org.springframework</groupId>

<artifactId>spring</artifactId>

<version>2.5.5</version>

</dependency>

</dependencies>

### Object Relational Mapping (ORM)

### Объектно-реляционное отображение

### Взаимодействие между типами баз данных и подходами доступа к данным

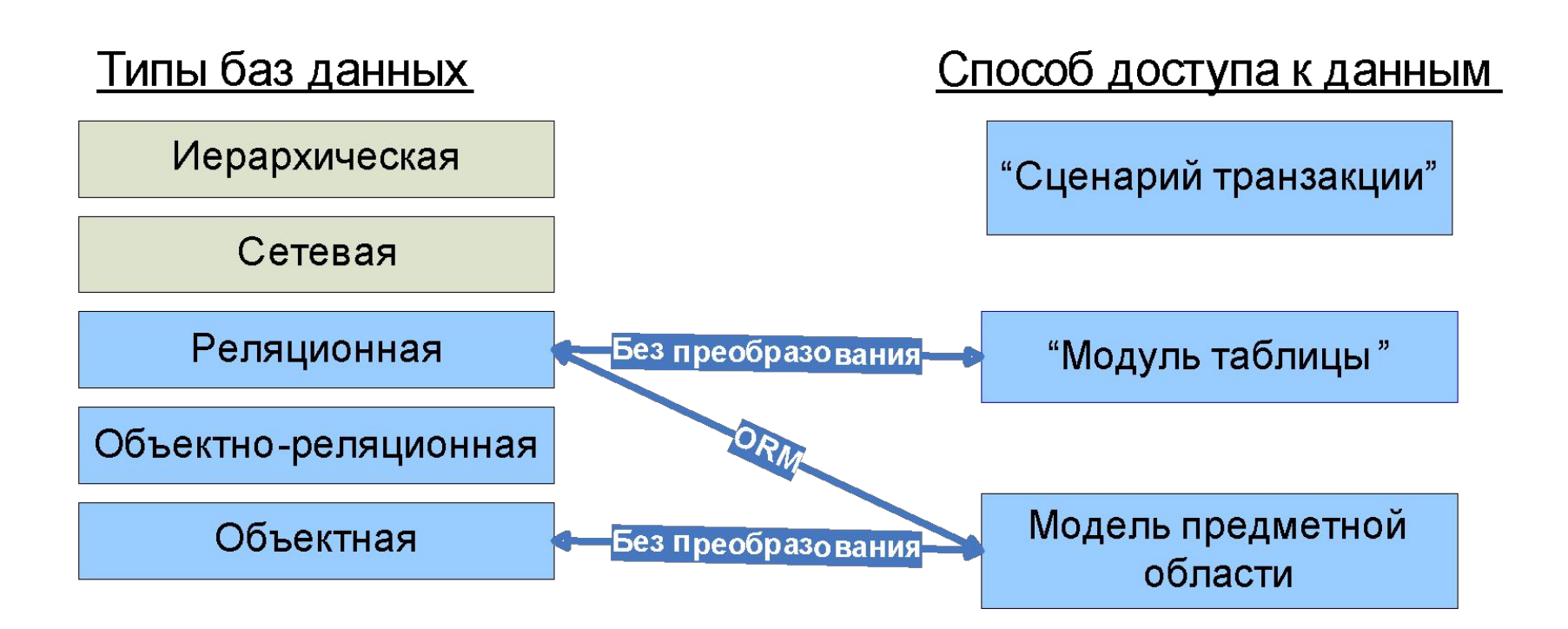

### Примеры реляционной и объектной модели

Реляционная модель Сбъектная молель предметной области Catalog CATALOG **ID: INTEGER** -items:List<CatalogItem> NAME: VARCHAR2(100) -name:String -id:Long  $\mathbf{1}$  $0.1*$ **CATALOG ITEM ID: INTEGER AUTHOR Author** CatalogItem **ID: INTEGER** CATALOG ID: INTEGER  $1 \t 0.$ \* AUTHOR ID: INTEGER NAME: VARCHAR2(200) -birthdate:Date -author: Author NAME: VARCHAR2(200) **BIRTHDATE: DATE** -items:List<CatalogItem> -name:String ISBN: VARCHAR2(13) -name:String -id:Long GENRE: VARCHAR2(10) -catalog:Catalog -id:Long ITEM TYPE: VARCHAR2(10) **MovieItem BookItem** -genre:MovieGenre -ISBN:String CATALOG\_ITEM отображается на иерархию классов в зависимости от значения +MovieGenre дискриминатора ITEM\_TYPE

#### Отображение таблицы CATALOG и класса Catalog.java

31

32

33.

34

35

36

37

38

39.

40

41

42

43

44

45

-1

```
package org.mai806.catalog.model;
\mathbf{1}\overline{c}3
      import java.util.List;
\overline{4}5
      import javax.persistence.*;
6
\overline{7}@javax.persistence.SequenceGenerator(
8<sup>°</sup>name="SEQ ID",
\overline{9}sequenceName="SEQ ID"
10@Entity @Table(name="CATALOG")
1112public class Catalog {
13<sub>1</sub>14private Long id;
15
          private String name;
16
          private List<CatalogItem> items;
17
18
          @Id @GeneratedValue(generator="SEQ ID")
          @Column(name="ID")
19
20
          public Long getId() {
21
               return id.
22
          Τ.
23
          public void setId(Long id)
24
               this.id = id:
25
          Τ.
26
27
          @Column(name="NAME")
28
          public String getName() {
29
               return name:
30
          Τ.
```

```
public void setName (String name) {
    this.name = name:@OneToMany(cascade=CascadeType.ALL, fetch=FetchType.LAZY)
@JoinColumn(name="CATALOG ID", nullable = false)
public List<CatalogItem> getItems() {
    return items;
public void setItems(List<CatalogItem> items) {
    this items = items:-1
```

```
• Класс Catalog связан с таблицей CATALOG
```
- Первичный ключ **ID**, связан со свойством id (функции **getId()/setId()**) ▪ Для генерации значений первичного ключа **ID** используется sequence **SEQ\_ID**
- Атрибут **NAME** связан со свойством **name** (функции **getName()/setName()**)
- Объекты **Catalog** содержат список **CatalogItem**
	- связь "один-ко-многим" (**@OneToMany**),
	- обязательная (**nullable=false**)
	- **Внешний ключ, определяющий связь CATALOG ID**
- Список CatalogItem загружаются по-требованию (**FetchType.LAZY**)
- При сохранении объекта **Catalog** автоматически сохраняются все его items (**CascadeType.ALL**)

#### Работа с Hibernate API

```
17
      // Получим сессию Hibernate
      Session session = HibernateUtil.getSession();
18<sup>°</sup>19
20
      // Начало транзакции
21session.beginTransaction();
22
23
      // Создание нового каталога и заполнение данными
24
      Catalog catalog = new Catalog();
25
      catalog.setName("Moй каталог Na1");
26
27
      List<CatalogItem> items =
              new LinkedList<CatalogItem>();
28
29
30
      Author fauler = new Author();
31
      fauler.setName ("Мартин Фаулер");
32
      fauler.setBitthdate(new Date());
33
34
      Author burton = new Author();
35
      burton.setName ("TMM EapTOH");
36
      burton.setBirthdate(new Date());
37
38
      BookItem book = new BookItem();
39
      book.setAuthor(fauler);
40
      book.setName("UML OCHOBH");
41
      book.setISBN("1-232-12345-2");
42
      book.setCatalog(catalog);
43
44
      Movieltem movie = new Movieltem();
45
      movie.setAuthor(burton);
46
      movie.setName("Кошмар перед рождеством");
```

```
47
      movie.setGenre(MovieItem.MovieGenre.MUSIC);
48
      movie.setCatalog(catalog);
49
50
      items.add(book);
51
      items.add(movie);
52
53
      catalog.setItems(items);
54
55
      // Сохранение каталога в базу данных
56
      session.save(catalog);
57
      // Завершение транзакции
      session.getTransaction().commit();
58
59
60.
      System.out.println("Id="+catalog.getId());
61
62
      // Вывод списка каталогов
63
      List<Cataloq> list =
64
        (List<Cataloq>) session.createQuery("from Cataloq").list();
65.
66
      for (Catalog cat : list) {
67
          System.out.println(cat.getId() + " " + cat.getName());
68.
      \mathcal{F}
```
• Работая с данными в объектно-ориентированном языке, мы работаем с объектами, заполняя и считывая значения полей, создавая новые или изменяя существующие объекты, определяя зависимости между объектами

- При операции save() мы передаем объект типа **Catalog**, который сохраняется в базу данных по описанным правилам отображения. В том числе сохраняются и все зависимые объекты (**CatalogItem**)
- Составляя запросы к базе данных, мы уже указываем не столбцы таблицы, а свойства объектов

### Протокол команд SQL

#### **Oracle**

Hibernate: select SEQ\_ID.nextval from dual Hibernate: select SEQ\_ID.nextval from dual Hibernate: select SEQ\_ID.nextval from dual Hibernate: select SEQ\_ID.nextval from dual Hibernate: select SEQ\_ID.nextval from dual Hibernate: insert into CATALOG (NAME, ID) values (?, ?) Hibernate: insert into AUTHOR (NAME, BIRTHDATE, id) values (?, ?, ?) Hibernate: insert into CATALOG\_ITEM (NAME, AUTHOR\_ID, CATALOG\_ID, ISBN, ITEM\_TYPE, id) values (?, ?, ?, ?, 'BOOK', ?) Hibernate: insert into AUTHOR (NAME, BIRTHDATE, id) values (?, ?, ?) Hibernate: insert into CATALOG\_ITEM (NAME, AUTHOR\_ID, CATALOG\_ID, GENRE, ITEM\_TYPE, id) values (?, ?, ?, ?, 'MOVIE', ?) Hibernate: update CATALOG ITEM set CATALOG ID=? where id=? Hibernate: update CATALOG ITEM set CATALOG ID=? where id=? Hibernate: select catalog0 .ID as ID0, catalog0 .NAME as NAME0 from CATALOG catalog0

#### **SQL Server**

Hibernate: insert into CATALOG (NAME) values (?) Hibernate: insert into AUTHOR (NAME, BIRTHDATE) values (?, ?) Hibernate: insert into CATALOG\_ITEM (NAME, AUTHOR\_ID, CATALOG\_ID, ISBN, ITEM\_TYPE) values (?, ?, ?, ?, 'BOOK') Hibernate: insert into AUTHOR (NAME, BIRTHDATE) values (?, ?) Hibernate: insert into CATALOG\_ITEM (NAME, AUTHOR\_ID, CATALOG\_ID, GENRE, ITEM\_TYPE) values (?, ?, ?, ?, 'MOVIE') Hibernate: update CATALOG ITEM set CATALOG ID=? where id=? Hibernate: update CATALOG ITEM set CATALOG ID=? where id=? Hibernate: select catalog0 .ID as ID0 , catalog0 .NAME as NAME0 from CATALOG catalog0

## Возможности ORM

- Загрузка связанных объектов "по требованию" (lazy loading)
- Обеспечение пессимистической/оптимистической блокировок
- Кэширование загруженных объектов
- SQL-подобные запросы по объектной модели

# Преимущества ORM

- Нет необходимости писать рутинные insert/update/delete/select для CRUD операций
- Условия связи между объектами (строками таблиц) указываются декларативно в одном месте.
- Возможность использовать полиморфные запросы для иерархий классов
- Высокая степень независимости от конкретной СУБД

## Недостатки ORM

- Возможны проблемы с производительностью для сложных запросов на объектном SQL.
- Затрудняет использование специфических конструкций языка SQL конкретной СУБД.

## Реализации ORM

- Hibernate/NHibernate www.hibernate.org (Java / .NET 1.1,2.0)
- Oracle<sup>®</sup> TopLink<sup>®</sup> (Java)
- iBatis framework (Java, .NET) http://ibatis.apache.org/
- JPOX Java Data Objects (Java) http://www.jpox.org
- …

# Стандарты ORM

- EJB 1.1 Entity Beans
- Java Data Object (JDO)
	- JPOX
	- OpenAccess JDO
- EJB 3.0 Persistence API
	- Hibernate
	- Oracle TopLink

### Литература и ссылки

- Мартин Фаулер "Архитектура корпоративных программных приложений". М., "Вильямс", 2004
- http://en.wikipedia.org/wiki/Object-relational \_mapping
- http://www.hibernate.org/hib\_docs/referenc e/ru/html\_single/